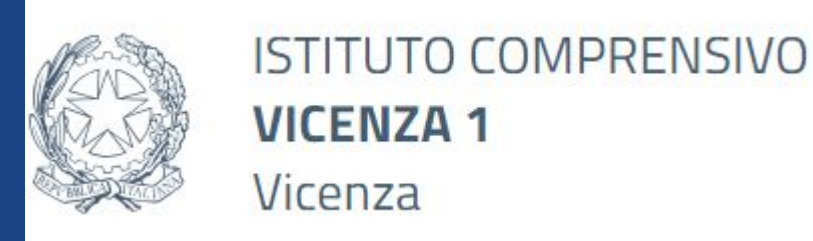

# **TUTORIAL COMUNICAZIONE TUTORE DOCENTE IN NUVOLA**

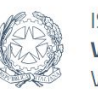

#### **ISTITUTO COMPRENSIVO VICENZA 1** Vicenza

### **NUVOLA: COMUNICAZIONI TUTORE DOCENTE**

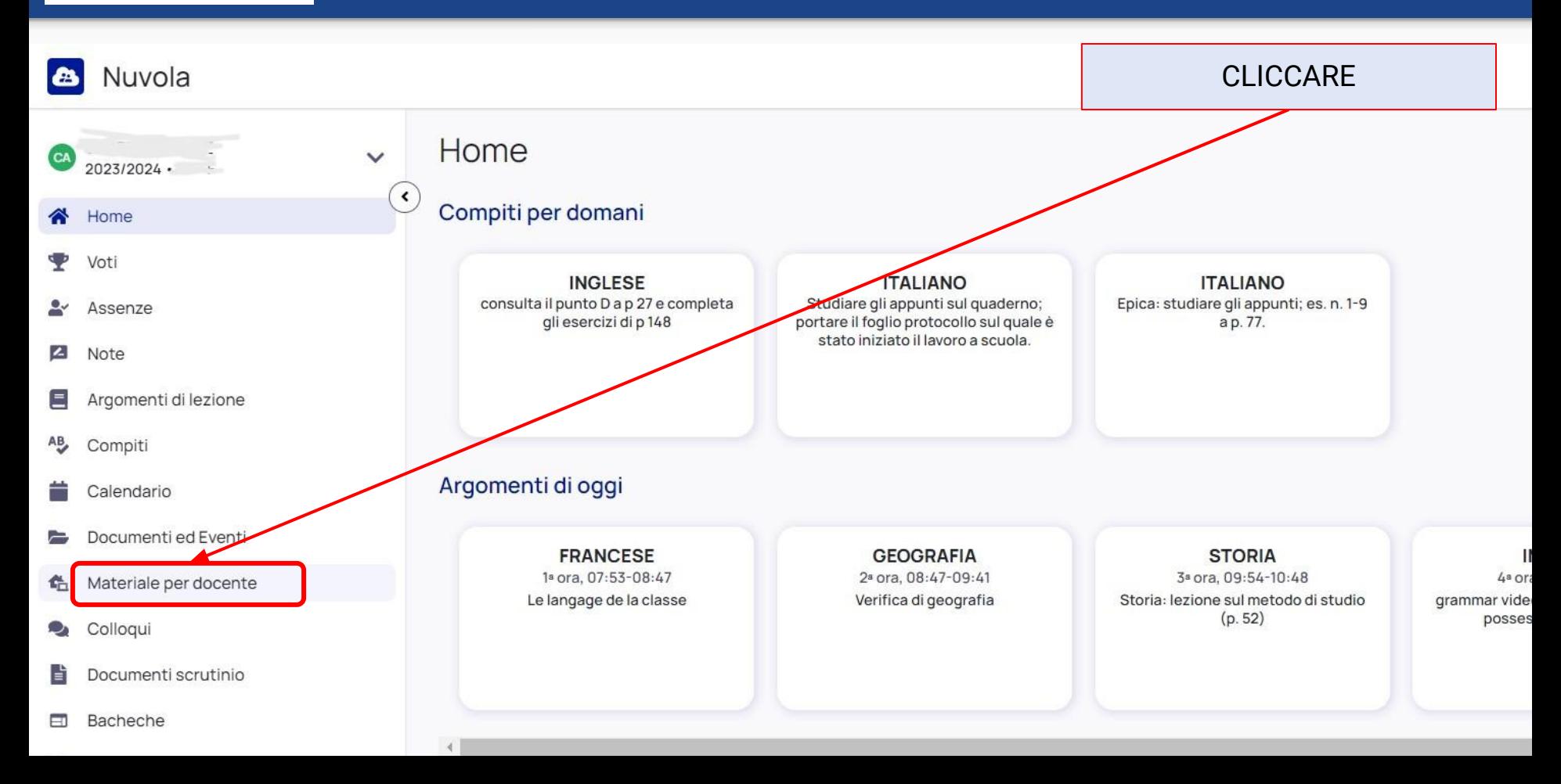

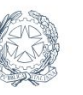

#### **ISTITUTO COMPRENSIVO VICENZA 1** Vicenza

## **NUVOLA: COMUNICAZIONI TUTORE DOCENTE**

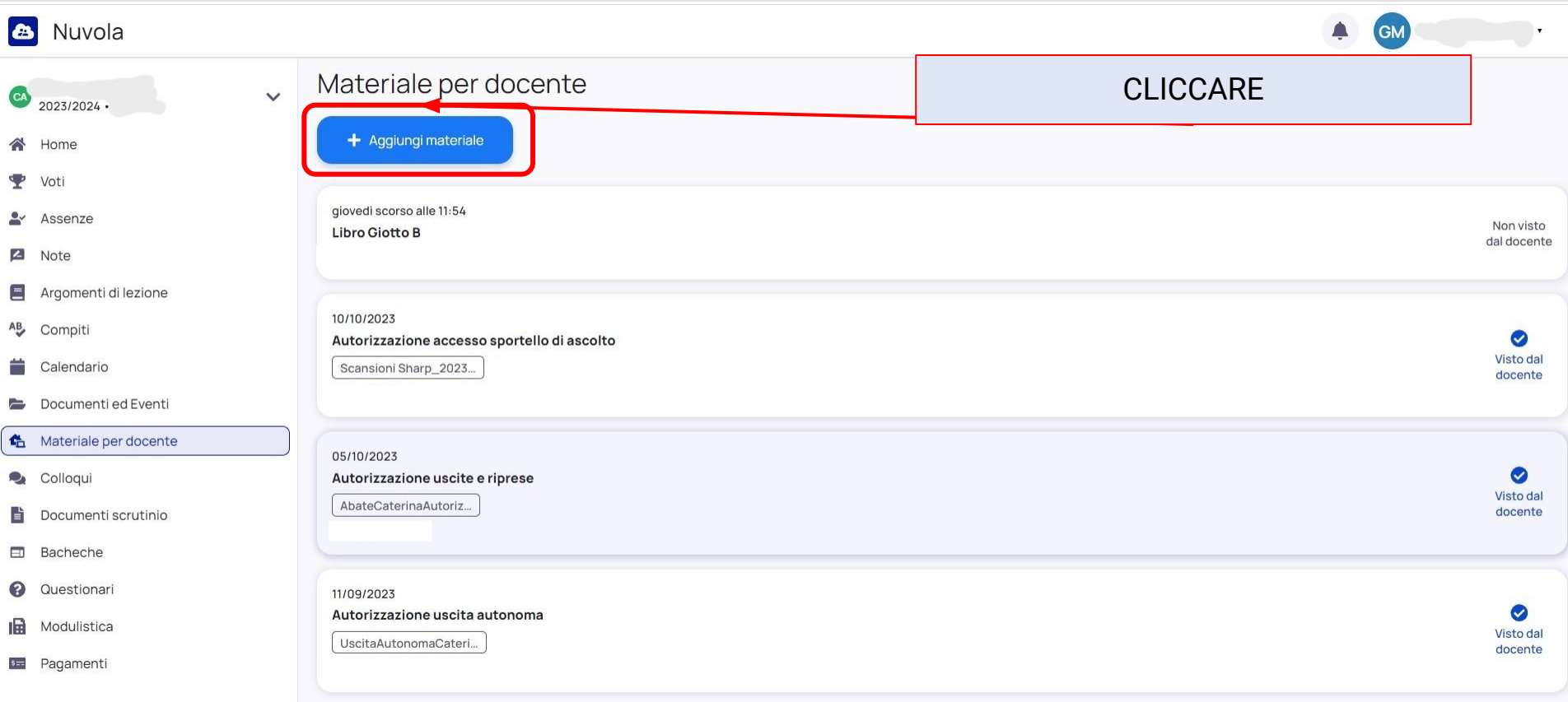

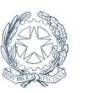

**ISTITUTO COMPRENSIVO** 

## **NUVOLA: COMUNICAZIONI TUTORE DOCENTE**

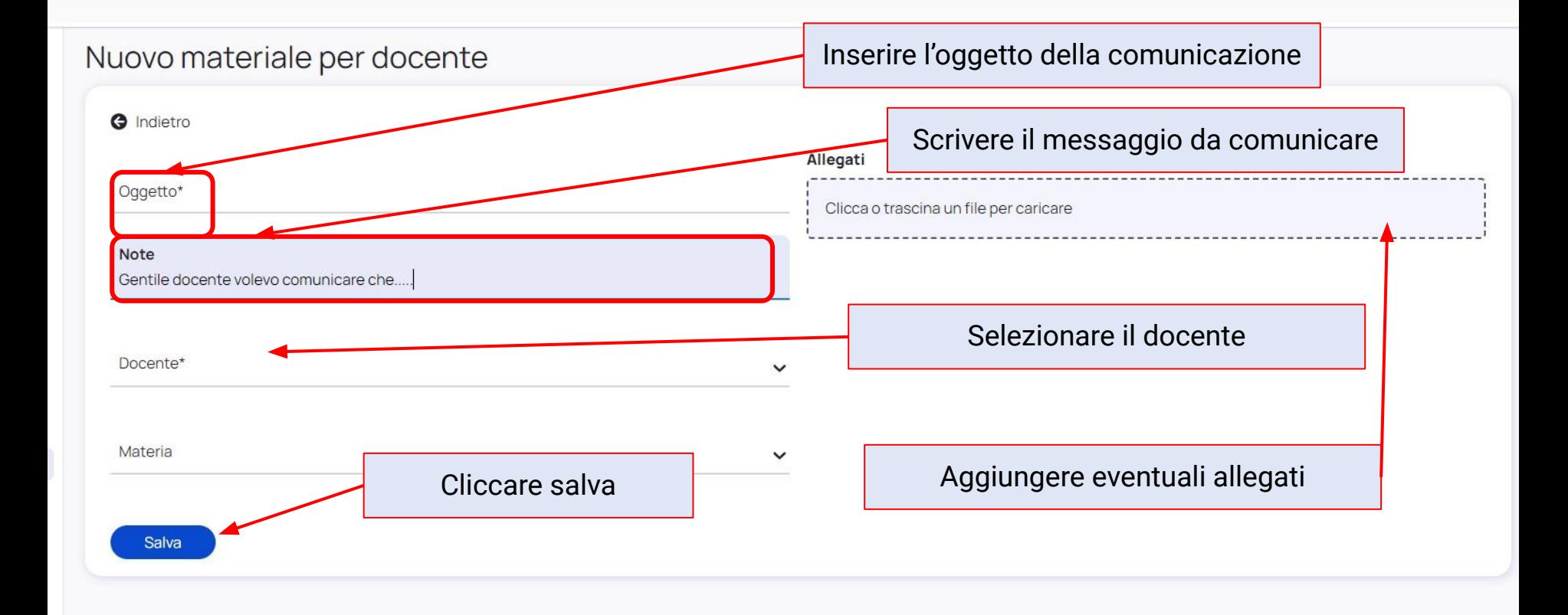